## プログラム制御スイッチの使い方(電磁石版)

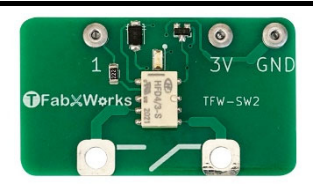

1 マイクロビットとプログラム<sup>制説。</sup><br>1 マイクロビットとプログラム<sup>制</sup>御スイッチをつなげる。

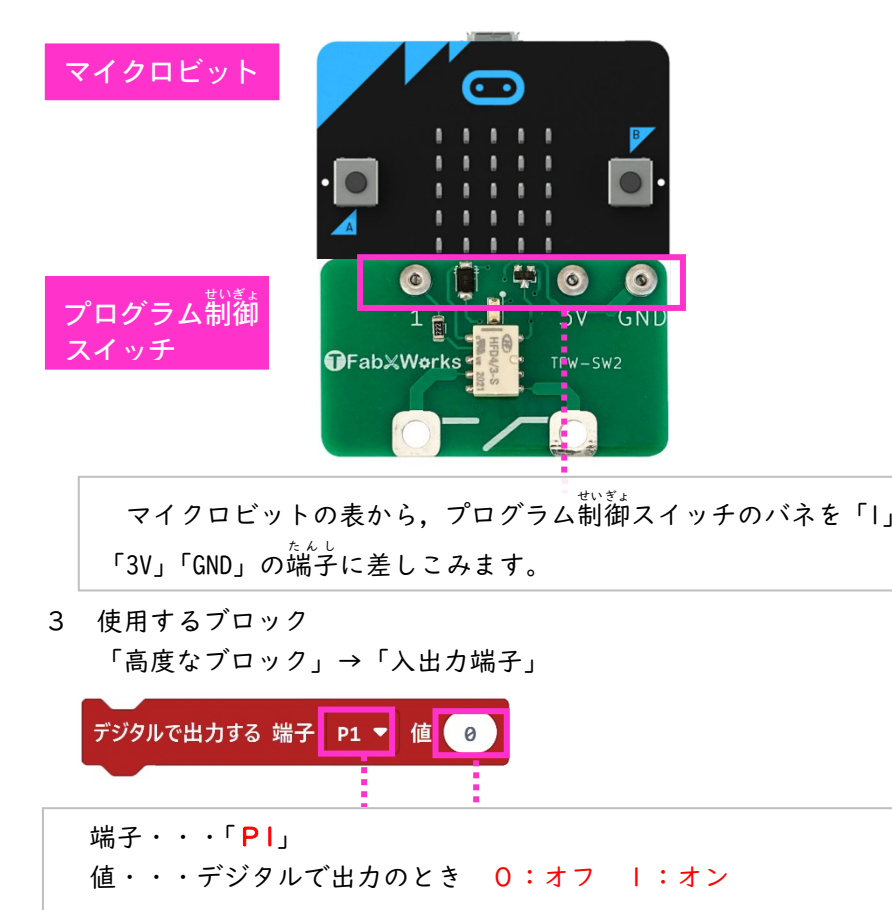

2 回路を組み立てる。

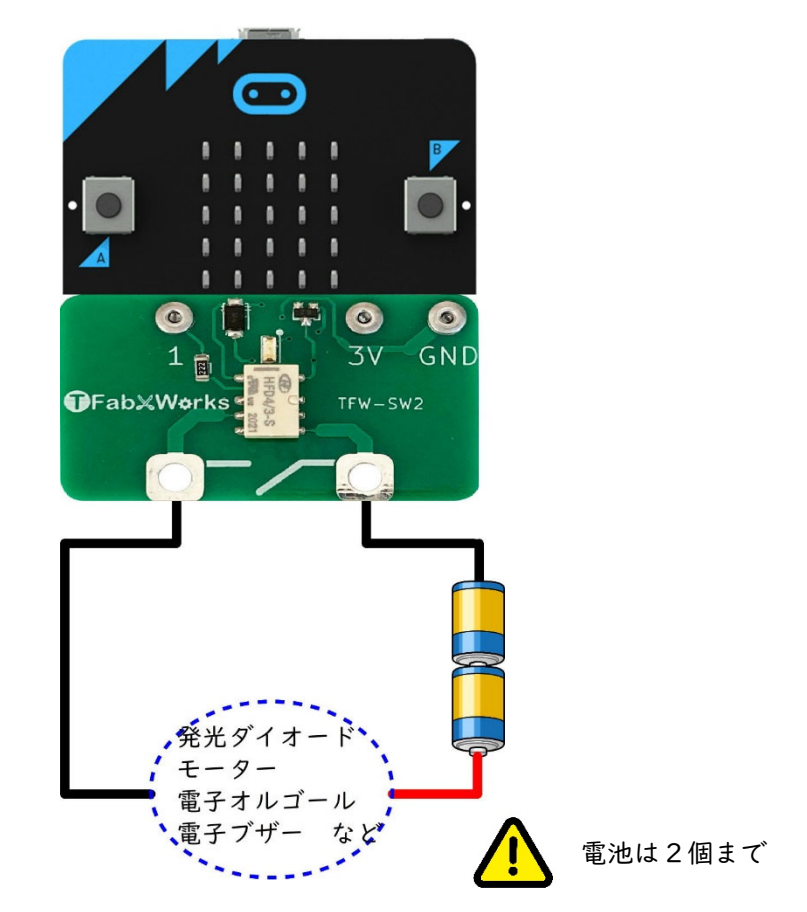